*Amplifier Functions and Network Formulas...* 1/11

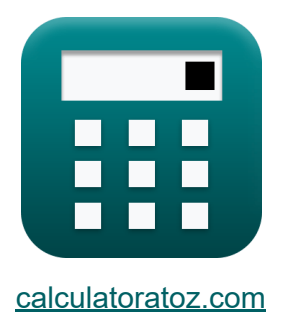

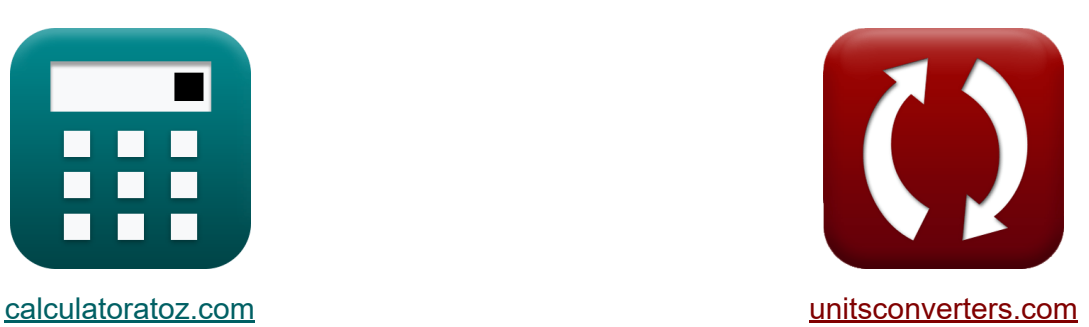

# **Funkcje wzmacniacza i sieć Formuły**

#### [Kalkulatory!](https://www.calculatoratoz.com/pl) Przykłady! [konwersje!](https://www.unitsconverters.com/pl)

Przykłady!

Zakładka **[calculatoratoz.com](https://www.calculatoratoz.com/pl)**, **[unitsconverters.com](https://www.unitsconverters.com/pl)**

Najszerszy zasięg kalkulatorów i rośnięcie - **30 000+ kalkulatorów!** Oblicz z inną jednostką dla każdej zmiennej - **W wbudowanej konwersji jednostek!**

Najszerszy zbiór miar i jednostek - **250+ pomiarów!**

Nie krępuj się UDOSTĘPNIJ ten dokument swoim znajomym!

*[Zostaw swoją opinię tutaj...](https://docs.google.com/forms/d/e/1FAIpQLSf4b4wDgl-KBPJGChMJCxFlqrHvFdmw4Z8WHDP7MoWEdk8QOw/viewform?usp=pp_url&entry.1491156970=Funkcje%20wzmacniacza%20i%20sie%C4%87%20Formu%C5%82y)*

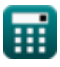

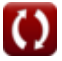

# **Lista 15 Funkcje wzmacniacza i sieć Formuły**

**Funkcje wzmacniacza i sieć** 

**Twierdzenie Millera** 

**1) Całkowity prąd w pojemności Millera**

$$
\boldsymbol{\kappa}\bigg|\mathfrak{i}_{\mathrm{t}}=\mathrm{V}_{\mathrm{p}}\cdot\frac{1-(\mathrm{A}_{\mathrm{v}})}{\mathrm{Z}_{\mathrm{t}}}
$$

$$
\boxed{\text{ex}}{215.8537}\text{mA} = 23.6\text{V}\cdot \frac{1 - (-10.25)}{1.23\text{k}\Omega}
$$

### **2) Impedancja pierwotna w pojemności Millera**

$$
\begin{aligned} \kappa \boxed{\mathrm{Z}_1 = \frac{\mathrm{Z_t}}{1 - (\mathrm{A_v})}} \\ \text{ex } 0.109333\mathrm{k}\Omega = \frac{1.23\mathrm{k}\Omega}{1 - (-10.25)} \end{aligned}
$$

**[Otwórz kalkulator](https://www.calculatoratoz.com/pl/total-current-in-miller-capacitance-calculator/Calc-42581)** 

**[Otwórz kalkulator](https://www.calculatoratoz.com/pl/primary-impedance-in-miller-capacitance-calculator/Calc-42579)** 

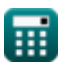

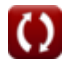

Amplifier Functions and Network Formulas...<br>
3/11

### **3) Impedancja wtórna w pojemności Millera**

| $Z_2 = \frac{Z_t}{1 - \left(\frac{1}{A_v}\right)}$                                                                                                    | Obviously |
|----------------------------------------------------------------------------------------------------|-----------|
| $ex \ 1.120667k\Omega = \frac{1.23k\Omega}{1 - \left(\frac{1}{-10.25}\right)}$                                                                                                    |           |
| $Q$ Pojemność Millera                                                                                                    |           |
| $Q$ $C_m = C_{gd} \cdot \left(1 + \frac{1}{g_m \cdot R_L}\right)$                                                                                                    |           |
| $ex \ 2.7024\mu$ F = 2.7 $\mu$ F $\cdot \left(1 + \frac{1}{0.255 \cdot 4.5k\Omega}\right)$                                                                                                    |           |
| $Q$ $2.7024\mu$ F = 2.7 $\mu$ F $\cdot \left(1 + \frac{1}{0.255 \cdot 4.5k\Omega}\right)$                                                                                                    |           |
| $Q$ $Q$ $Q$ $Q$ $Q$ $Q$ $Q$ $Q$ $Q$ $Q$ $Q$ $Q$ $Q$ $Q$ $Q$ $Q$ $Q$ $Q$ $Q$ $Q$ $Q$ $Q$ $Q$ $Q$ $Q$ $Q$ $Q$ $Q$ $Q$ $Q$ $Q$ $Q$ $Q$ $Q$ $Q$ $Q$ $Q$ $Q$ $Q$ $Q$ $Q$ $Q$ $Q$ $Q$ $Q$ $Q$ $Q$ $Q$ $Q$ $Q$ $Q$ $Q$ $Q$ $Q$ $Q$ $Q$ $Q$ $Q$ $Q$ $Q$ $Q$ |           |

*Amplifier Functions and Network Formulas...* 4/11

### **Filtr STC**

#### **7) Kąt odpowiedzi fazowej sieci STC dla filtra górnoprzepustowego**

$$
\textit{fs}\boxed{\angle{\rm T}_{\rm j\omega}=\arctan\biggl(\frac{\rm f_{hp}}{\rm f_{\rm t}}\biggr)}
$$

$$
\boxed{\text{ex}}\ \frac{\text{2.11262}^\circ}{2.11262} = \arctan\!\left(\frac{3.32\text{Hz}}{90\text{Hz}}\right)}
$$

### **8) Odpowiedź wielkości sieci STC dla filtra dolnoprzepustowego**

*f***x ex** 0.018063 =  $\rm M_{Lp}=$  $modulus(K)$  $\sqrt{1+\left(\frac{\mathrm{f_{t}}}{\mathrm{f_{br}}}\right)}$  $\frac{1_{\text{t}}}{\text{f}_{\text{ho}}}$ ) 2 modulus(0.49)  $\sqrt{1 + (\frac{90 \text{Hz}}{3.32 \text{Hz}})}$  $\frac{90 \text{Hz}}{3.32 \text{Hz}}$  $\Big)^2$ 

#### **9) Odpowiedź wielkościowa sieci STC dla filtra górnoprzepustowego**

$$
\textbf{K}\boxed{\text{M}_{\text{hp}}=\frac{\text{modulus(K)}}{\sqrt{1-\left(\frac{f_{\text{hp}}}{f_{\text{t}}}\right)^2}}}
$$
ex
$$
0.490334=\frac{\text{modulus}(0.49)}{\sqrt{1-\left(\frac{3.32\text{Hz}}{90\text{Hz}}\right)^2}}}
$$

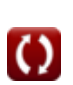

**[Otwórz kalkulator](https://www.calculatoratoz.com/pl/phase-response-angle-of-stc-network-for-high-pass-filter-calculator/Calc-4422)** 

**[Otwórz kalkulator](https://www.calculatoratoz.com/pl/magnitude-response-of-stc-network-for-low-pass-filter-calculator/Calc-1355)** 

**[Otwórz kalkulator](https://www.calculatoratoz.com/pl/magnitude-response-of-stc-network-for-high-pass-filter-calculator/Calc-4418)** 

Amplifier Functions and Network Formulas...<br>
5/11

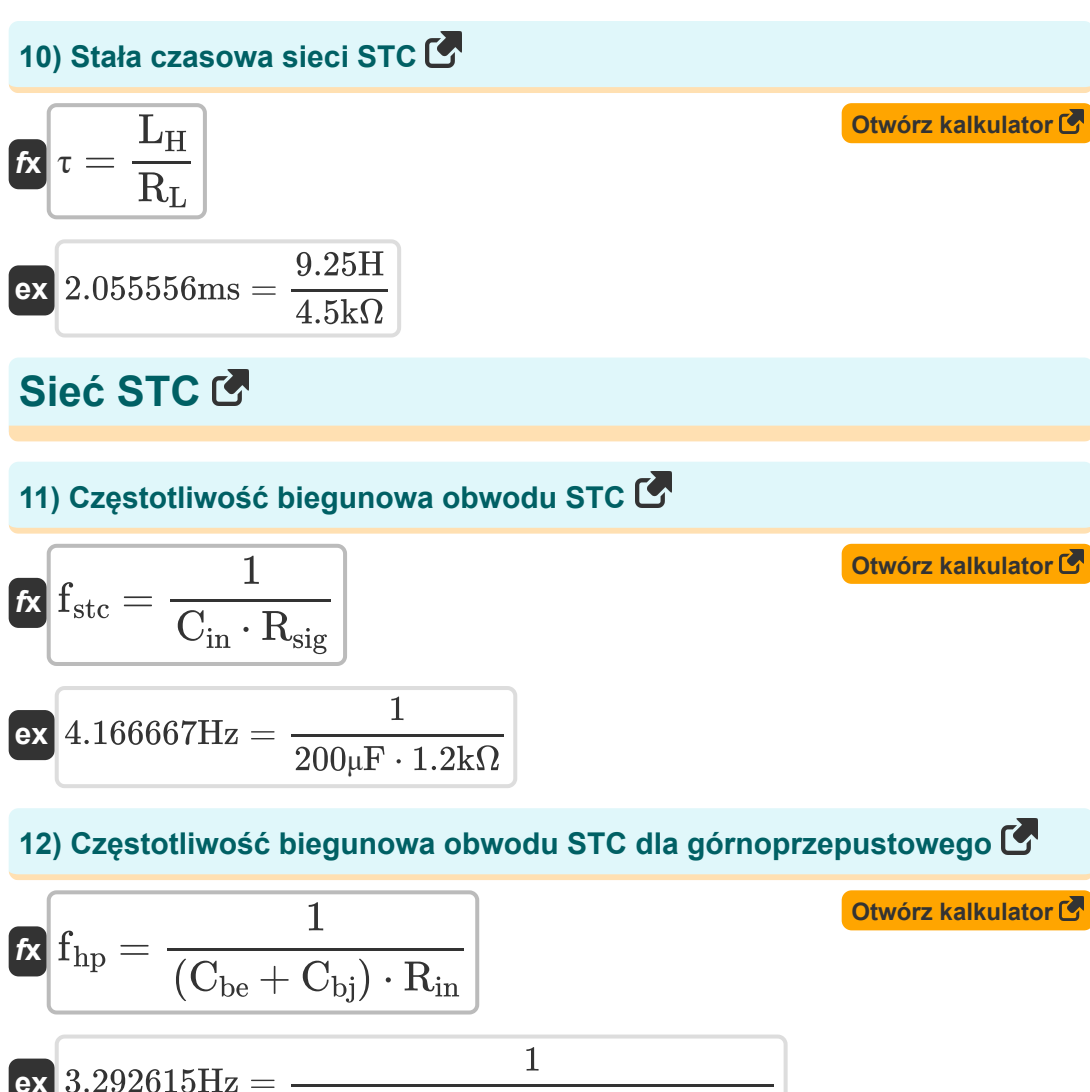

$$
1.292015112=\frac{}{(100.75\mu\mathrm{F}+150.25\mu\mathrm{F})\cdot1.21\mathrm{k}\Omega}
$$

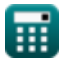

Amplifier Functions and Network Formulas...<br>
6/11

#### **13) Częstotliwość biegunowa sieci STC dla dolnoprzepustowego**

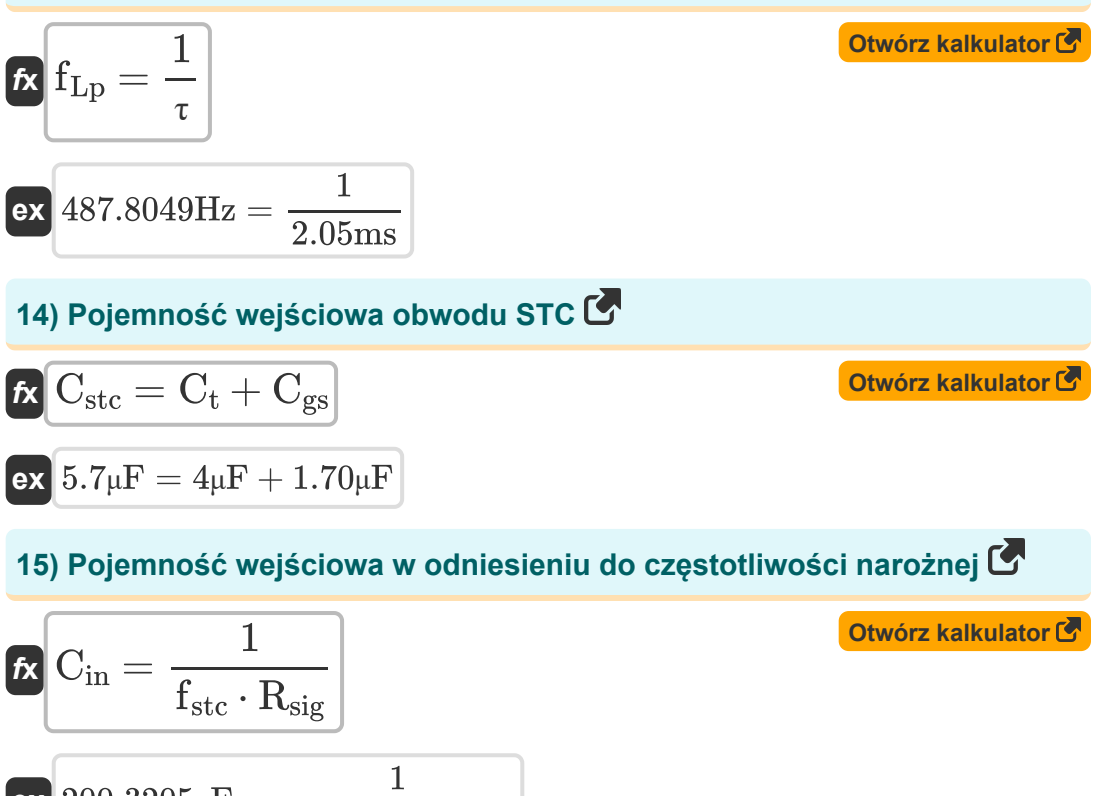

$$
\boxed{\text{ex}}{200.3205\mu\text{F}} = \frac{1}{4.16\text{Hz} \cdot 1.2\text{k}\Omega}
$$

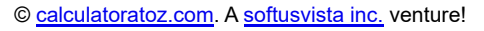

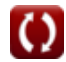

# **Używane zmienne**

- ∠**Tjω** Kąt fazowy STC *(Stopień)*
- **A<sup>v</sup>** Wzmocnienie napięcia
- **Cbe** Pojemność podstawy emitera *(Mikrofarad)*
- **Cbj** Pojemność złącza kolektor-baza *(Mikrofarad)*
- **Cgd** Brama do drenażu pojemności *(Mikrofarad)*
- **Cgs** Pojemność bramy do źródła *(Mikrofarad)*
- **Cin** Pojemność wejściowa *(Mikrofarad)*
- **C<sup>m</sup>** Pojemność Millera *(Mikrofarad)*
- **Cstc** Pojemność wejściowa STC *(Mikrofarad)*
- **C<sup>t</sup>** Całkowita pojemność *(Mikrofarad)*
- **fhp** Górnoprzepustowa częstotliwość bieguna *(Herc)*
- **fLp** Dolnoprzepustowa częstotliwość bieguna *(Herc)*
- **fstc** Częstotliwość biegunowa filtra STC *(Herc)*
- **f t** Całkowita częstotliwość bieguna *(Herc)*
- **g<sup>m</sup>** Transkonduktancja *(Siemens)*
- **i<sup>1</sup>** Prąd w głównym przewodniku *(Miliamper)*
- **id** Zmiana prądu drenu *(Miliamper)*
- **i<sup>t</sup>** Całkowity prąd *(Miliamper)*
- **K** Wzmocnienie prądu stałego
- **L<sup>H</sup>** Indukcyjność obciążenia *(Henry)*

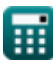

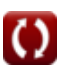

*Amplifier Functions and Network Formulas...* 8/11

- **Mhp** Odpowiedź wielkościowa filtra górnoprzepustowego
- **MLp** Odpowiedź wielkościowa filtra dolnoprzepustowego
- **Rin** Skończona rezystancja wejściowa *(Kilohm)*
- **R<sup>L</sup>** Odporność na obciążenie *(Kilohm)*
- **Rsig** Rezystancja sygnału *(Kilohm)*
- **V<sup>a</sup>** Napięcie fazy A *(Wolt)*
- **V<sup>p</sup>** Napięcie pierwotne *(Wolt)*
- **Z<sup>1</sup>** Impedancja uzwojenia pierwotnego *(Kilohm)*
- **Z<sup>2</sup>** Impedancja uzwojenia wtórnego *(Kilohm)*
- **Z<sup>t</sup>** Całkowita impedancja *(Kilohm)*
- **τ** Stała czasowa *(Milisekundy)*

# **Stałe, funkcje, stosowane pomiary**

- Funkcjonować: **arctan**, arctan(Number) *Inverse trigonometric tangent function*
- Funkcjonować: **ctan**, ctan(Angle) *Trigonometric cotangent function*
- Funkcjonować: **modulus**, modulus *Modulus of number*
- Funkcjonować: **sqrt**, sqrt(Number) *Square root function*
- Funkcjonować: **tan**, tan(Angle) *Trigonometric tangent function*
- Pomiar: **Czas** in Milisekundy (ms) *Czas Konwersja jednostek*
- Pomiar: **Prąd elektryczny** in Miliamper (mA) *Prąd elektryczny Konwersja jednostek*
- Pomiar: **Kąt** in Stopień (°) *Kąt Konwersja jednostek*
- Pomiar: **Częstotliwość** in Herc (Hz) *Częstotliwość Konwersja jednostek*
- Pomiar: **Pojemność** in Mikrofarad (μF) *Pojemność Konwersja jednostek*
- Pomiar: **Odporność elektryczna** in Kilohm (kΩ) *Odporność elektryczna Konwersja jednostek*
- Pomiar: **Przewodnictwo elektryczne** in Siemens (S) *Przewodnictwo elektryczne Konwersja jednostek*
- Pomiar: **Indukcyjność** in Henry (H) *Indukcyjność Konwersja jednostek*

Amplifier Functions and Network Formulas...

Pomiar: **Potencjał elektryczny** in Wolt (V) *Potencjał elektryczny Konwersja jednostek*

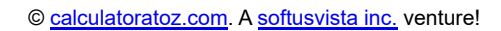

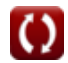

*Amplifier Functions and Network Formulas...* 11/11

### **Sprawdź inne listy formuł**

- **Charakterystyka wzmacniacza Formuły**
- **Funkcje wzmacniacza i sieć Formuły**
- **Wzmacniacze różnicowe BJT Formuły**
- **Wzmacniacze sprzężenia zwrotnego Formuły**
- **Wzmacniacze odpowiedzi niskiej częstotliwości Formuły**
- **Wzmacniacze MOSFET Formuły**
- **Wzmacniacze operacyjne Formuły**
- **Stopnie wyjściowe i wzmacniacze mocy Formuły**
- **Wzmacniacze sygnału i układów scalonych Formuły**

Nie krępuj się UDOSTĘPNIJ ten dokument swoim znajomym!

#### **PDF Dostępne w**

[English](https://www.calculatoratoz.com/PDF/Nodes/9767/Amplifier-functions-and-network-Formulas_en.PDF) [Spanish](https://www.calculatoratoz.com/PDF/Nodes/9767/Amplifier-functions-and-network-Formulas_es.PDF) [French](https://www.calculatoratoz.com/PDF/Nodes/9767/Amplifier-functions-and-network-Formulas_fr.PDF) [German](https://www.calculatoratoz.com/PDF/Nodes/9767/Amplifier-functions-and-network-Formulas_de.PDF) [Russian](https://www.calculatoratoz.com/PDF/Nodes/9767/Amplifier-functions-and-network-Formulas_ru.PDF) [Italian](https://www.calculatoratoz.com/PDF/Nodes/9767/Amplifier-functions-and-network-Formulas_it.PDF) [Portuguese](https://www.calculatoratoz.com/PDF/Nodes/9767/Amplifier-functions-and-network-Formulas_pt.PDF) [Polish](https://www.calculatoratoz.com/PDF/Nodes/9767/Amplifier-functions-and-network-Formulas_pl.PDF) [Dutch](https://www.calculatoratoz.com/PDF/Nodes/9767/Amplifier-functions-and-network-Formulas_nl.PDF)

*12/17/2023 | 1:12:56 PM UTC [Zostaw swoją opinię tutaj...](https://docs.google.com/forms/d/e/1FAIpQLSf4b4wDgl-KBPJGChMJCxFlqrHvFdmw4Z8WHDP7MoWEdk8QOw/viewform?usp=pp_url&entry.1491156970=Funkcje%20wzmacniacza%20i%20sie%C4%87%20Formu%C5%82y)*

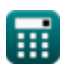

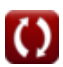